### **BAB III**

# **METODE PENELITIAN**

### **A. Metode dan Desain Penelitian**

Dalam penelitian ini peneliti memakai metode eksperimen dengan menggunakan pendekatan kuantitatif. Kemudian desain yang digunakan dalam penelitian ini yaitu *Quasi Experimental Design* menggunakan *Nonequivalent Control Group Design*. Kelompok eksperimen dan kelompok kontrol tidak diambil secara acak karena kelompok subjek merupakan satu kelompok siswa dalam satu kelas yang secara alami telah terbentuk dalam satu kelompok utuh.

Alur dari penelitian ini adalah kelas eksperimen dan kelas kontrol diberi tes awal (*pretest*) kemudian dilanjutkan dengan pemberian perlakuan (*treatment*), setelah itu diberikan tes akhir (*posttest*). Secara sederhana desain penelitian dapat dilihat pada tabel 3.1.

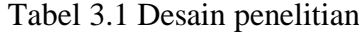

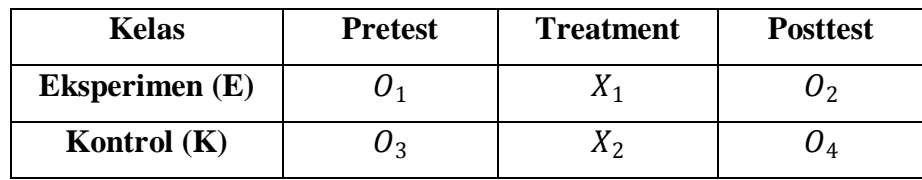

Keterangan :

 $E =$ Kelas eksperimen

 $K =$ Kelas kontrol

 $O_1$  = Hasil *pretest* kelas eksperimen

- $O_2$  = Hasil posttest kelas eksperimen
- $O_3$  = Hasil pretest kelas kontrol
- $O_4$  = Hasil posttest kelas kontrol
- $X_1$  = Perlakuan pada kelas eksperimen
- $X_2$  = Perlakuan pada kelas kontrol

(Sugiyono, 2012, hlm. 116)

# **B. Populasi dan Sampel Penelitian**

Pada penelitian ini populasi yang diambil yaitu siswa pada Kompetensi Keahlian Kontrol Mekanik di SMK Negeri 1 Kota Cimahi periode 2014-2015.

Adapun teknik penentuan sampel dalam penelitian ini adalah dengan menggunakan teknik *sampling purposive*. Pertimbangan-pertimbangan pengambilan sampel pada penelitian ini berdasarkan pada tujuan dari penelitian serta rekomendasi dari pihak sekolah. Melalui pertimbangan tersebut maka sampel yang dipilih adalah siswa kelas XII kompetensi keahlian kontrol mekanik SMK Negeri 1 Kota Cimahi yang sedang menempuh mata pelajaran pemograman sistem kontrol mekanik yang terdiri dari dua kelas, yaitu kelas XII KM A yang berjumlah 31 siswa dan XII KM B yang berjumlah 36 siswa.

### **C. Definisi Operasional**

Definisi operasional dari judul skripsi yang dimaksudkan untuk memperjelas istilah-istilah dan memberi batasan ruang lingkup penelitian sehingga tidak menimbulkan penafsiran lain. Adapun penegasan istilah yang perlu dijelaskan adalah sebagai berikut :

1. Implementasi

Implementasi secara harfiah dapat dikatan sebagai penerapan. Penerapan adalah suatu perbuatan mempraktekan suatu teori, metode, dan hal lain untuk mencapai tujuan tertentu dan untuk suatu kepentingan yang diinginkan oleh suatu kelompok atau golongan yang telah terencana dan tersusun sebelumnya.

*2. Software Cx-Designer*

*Software Cx-Designer* merupakan aplikasi komputer untuk medesain sebuah fungsi berupa media komunikasi antara mesin dengan operator mesin atau yang sering disebut dengan *human machine interface* (HMI). pada aplikasinya software HMI ini mampu dioperasikan secara *offline,* artinya *software Cx-Designer* ini dapat juga dijadikan sebagai media simulator untuk mensimulasikan cara kerja dari program *ladder diagram.*

# 3. Media Pembelajaran

Media pembelajaran adalah segala sesuatu yang menyangkut *software* dan *hardware* yang dapat digunakan untuk menyampaikan isi materi ajar dari sumber belajar ke peserta didik (individu atau kelompok), yang dapat merangsang pikiran, perasaan, perhatian dan minat pebelajar sedemikian rupa sehingga proses belajar mengajar lebih efektif.

#### 4. Mata Pelajaran Pemrograman Sistem Kontrol Mekanik

Mata pelajaran pemrograman sistem kontrol mekanik merupakan mata pelajaran yang memuat materi tentang prinsip kerja PLC, dasar-dasar pemograman, bahasa pemograman *ladder diagram* dan *statemet list* (*mneumonic code*), instruksi-instruksi dasar PLC, pemrograman PLC, dll.

# **D. Variable Penelitian**

Variabel dalam penelitian ini terdiri dari pariabel bebas dan variabel terikat, dimana kedua variabel ini merupakan objek yang mempengaruhi dan objek yang dipengaruhi. Variabel-variabel tersebut dalam penelitian ini adalah :

1. Variabel Bebas (X)

Variabel bebas adalah variabel yang mempengaruhi atau yang menjadi sebab perubahannya atau timbulnya variabel terikat. Variabel bebas dalam penelitian ini adalah penggunaan *software Cx-Designer* sebagai media pembelajaran.

### 2. Variabel Terikat (Y)

Variabel terikat adalah variabel yang dipengaruhi atau menjadi akibat, karena adanya variabel bebas. Variabel terikat dalam penelitian ini adalah hasil belajar siswa ranah kognitif pada standar kompetensi menguasai *programmable logic controller* (PLC) pada sistem kontrol mekanik.

# **E. Instrumen Penelitian**

Dalam penelitian ini instrumen yang digunakan yaitu instrumen tes (*pretest* dan *posttest*). Instrumen *pretest* dan *posttest* ini berbentuk soal pilihan ganda (*mulitiple choice*) dengan lima alternatif jawaban. Pemilihan bentuk ini karena penelitian ini bertujuan untuk mengukur hasil belajar ranah kognitif.

Sebelum instrumen tes digunakan terlebih dahulu dilakukan beberapa pengujian, diantaranya uji validitas, reliabilitas, tingkat kesukaran, dan daya pembeda. Adapun tahapan yang dilakukan uji coba instrumen dalah sebagai berikut :

# **1. Validitas**

Uji validitas dalam penelitian ini diuji dengan menggunakan rumus korelasi *product moment* yang dikemukakan oleh Pearson :

$$
r_{xy} = \frac{n\Sigma XY - (\Sigma X)(\Sigma Y)}{\sqrt{\{n\Sigma X^2 - (\Sigma X)^2\}\{n\Sigma Y^2 - (\Sigma Y)^2\}}}
$$

(Arikunto, 2011, hlm. 72)

Keterangan :

 $r_{xy}$ : koefisien korelasi

∑X : jumlah skor tiap siswa pada item soal

∑Y : jumlah skor total seluruh siswa

n : banyaknya siswa

Interpretasi mengenai besarnya koefisien korelasi yang menunjukan nilai validitas ditunjukan oleh Tabel 3.2 berikut:

Tabel 3.2 Kriteria validitas soal

| Validitas Tes $(r_{xy})$     | <b>Kriteria Validitas</b> |
|------------------------------|---------------------------|
| $0.80 \leq r_{xy} \leq 1.00$ | Sangat Tinggi             |
| $0.60 \leq r_{xy} < 0.80$    | Tinggi                    |
| $0.40 \leq r_{xy} < 0.60$    | Cukup                     |
| $0,20 \leq r_{xy} < 0,40$    | Rendah                    |
| $0.00 \leq r_{xy} < 0.20$    | Sangat Rendah             |

(Arikunto, 2011, hlm. 75)

Setelah diketahui koefisien korelasi, selanjutnya dilakukan uji signifikansi untuk mengetahui validitas tiap item soal. Uji signifikansi dihitung dengan menggunakan *uji t*, yaitu sebagai berikut :

$$
t = \frac{r\sqrt{n-2}}{\sqrt{1-r^2}}
$$

(Sugiyono, 2012, hlm. 257)

Keterangan :

- $t$  :  $t_{\text{hitung}}$
- r : koefisien korelasi
- n : banyaknya siswa

Kemudian hasil perolehan thitung dibandingkan dengan ttabel pada derajat kebebasan (dk) = n – 2 dan tara-f signifikansi ( $\alpha$ ) = 0,05. Apabila t<sub>hitung</sub>> t<sub>tabel</sub>, maka item soal dinyatakan valid. Dan apabila thitung< ttabel, maka item soal dinyatakan tidak valid.

# **2. Reliabilitas**

Reliabilitas tes dalam penelitian ini diuji dengan menggunakan rumus *Kuder-Richardson 20* (K-R 20) sebagai berikut :

$$
r_{11} = \left(\frac{k}{k-1}\right) \left(\frac{s_t^2 - \Sigma pq}{s_t^2}\right)
$$

(Sugiyono, 2012, hlm. 359)

Keterangan :

- $r_{11}$ : reliabilitas tes secara keseluruhan
- p : proporsi subjek yang menjawab benar
- q : proporsi subjek yang menjawab salah  $(q = 1 p)$
- Σpq : jumlah hasil perkalian antara p dan q
- k : banyaknya item
- $s_t^2$  : varians total

Harga varians total dapat dicari dengan menggunakan rumus:

$$
{s_t}^2 = \frac{{x_t}^2}{n}
$$

(Sugiyono, 2012, hlm. 361)

Dimana:

$$
{x_t}^2 = \Sigma {X_t}^2 - \frac{(\Sigma X_t)^2}{n}
$$

(Sugiyono, 2012, hlm. 361)

Keterangan:

$$
x_t^2 : varians
$$

 $\sum X_t$ : jumlah skor seluruh siswa

n : jumlah siswa

Selanjutnya harga  $r_{11}$  dibandingkan dengan  $r_{\text{table}}$ . Apabila  $r_{11} > r_{\text{table}}$ , maka instrumen dinyatakan reliabel. Dan sebaliknya apabila  $r_{11}$ <  $r_{\text{table}}$ , instrumen dinyatakan tidak reliabel.

| Reliabilitas Tes $(r_{11})$  | <b>Kriteria Reliabilitas</b> |
|------------------------------|------------------------------|
| $0.80 \leq r_{11} \leq 1.00$ | Sangat Tinggi                |
| $0.60 \leq r_{11} < 0.80$    | Tinggi                       |
| $0.40 \leq r_{11} < 0.60$    | Cukup                        |
| $0,20 \leq r_{11} < 0,40$    | Rendah                       |
| $0.00 \leq r_{11} < 0.20$    | Sangat Rendah                |

Tabel 3.3 Kriteria reliabilitas soal

(Arikunto, 2011, hlm. 75)

# **3. Tingkat Kesukaran**

Pada penelitian ini analisis tingkat kesukaran dilakukan pada tiap butir soal. Untuk menghitung nilai tingkat kesukaran pada butir soal itu sendiri digunakan persamaan :

$$
P = \frac{B}{JS}
$$

(Arikunto, 2011, hlm. 208)

Keterangan:

- P : indeks kesukaran
- B : banyaknya siswa yang menjawab benar
- JS : jumlah seluruh siswa peserta tes

| Soal Mudah  |
|-------------|
| Soal Sedang |
| Soal Sukar  |
|             |

Tabel 3.4 Klasifikasi indeks kesukaran

(Arikunto, 2011, hlm. 210)

## **4. Daya Pembeda**

Untuk menentukan kemampuan suatu soal dalam membedakan antara siswa yang berkemampuan tinggi dengan siswa yang berkemampuan rendah atau dengan kata lain daya pembeda soal perlu dilakukan langkah-langkah sebagai berikut :

- 1) Mengurutkan skor total masing-masing siswa dari yang tertinggi sampai yang terendah.
- 2) Membagi dua kelompok yaitu kelompok atas dan kelompok bawah.
- 3) Menghitung soal yang dijawab benar dari masing-masing kelompok pada tiap butir soal.
- 4) Mencari daya pembeda (D) dengan menggunakan rumus sebagai berikut:

$$
D = \frac{B_A}{J_A} - \frac{B_B}{J_B}
$$

(Arikunto, 2011, hlm. 213)

Keterangan:

- D : Daya pembeda
- B<sup>A</sup> : Banyaknya peserta kelompok atas yang menjawab benar

```
BB : Banyaknya peserta kelompok bawah yang menjawab benar
```
- J<sup>A</sup> : Banyaknya peserta tes kelompok atas
- $J_B$  : Banyaknya peserta tes kelompok bawah

Adapun kriteria indeks daya pembeda dapat dilihat pada Tabel 3.5 berikut ini:

| <b>Indeks Daya Pembeda</b> | <b>Klasifikasi</b>        |
|----------------------------|---------------------------|
| $0.70 \le D \le 1.00$      | Baik Sekali               |
| $0.40 \le D < 0.70$        | Baik                      |
| $0,20 \le D < 0,40$        | Cukup                     |
| $0.00 \leq D < 0.20$       | Jelek                     |
| D < 0.00                   | Tidak Baik, Harus Dibuang |
|                            |                           |

Tabel 3.5 Klasifikasi indeks daya pembeda

(Arikunto, 2011, hlm. 218)

# **F. Teknik Pengumpulan Data**

Teknik pengumpulan data merupakan cara yang digunakan untuk mengumpulkan data dalam suatu penelitian. Dalam melaksanakan penelitian ini ada beberapa teknik pengumpulan data yang digunakan, antara lain :

- 1. Studi pendahuluan, dilakukan sebelum kegiatan penelitian dilaksanakan. Maksud dan tujuan dari studi pendahuluan ini adalah untuk mengetahui beberapa hal, antara lain : keadaan pembelajaran, metode pembelajaran serta penggunaan media pembelajaran pada mata pelajaran pemrograman sistem kontrol mekanik.
- 2. Studi literatur, dilakukan untuk mendapatkan informasi dengan memanfaatkan literatur yang relevan dengan penelitian ini yaitu dengan cara membaca, mempelajari, menela'ah, mengutip pendapat dari berbagai sumber berupa buku, diktat, skripsi, internet dan sumber lainnya.
- 3. Tes, penelitian ini menggunakan tes hasil prestasi belajar berupa tes objektif berbentuk pilihan ganda dengan lima alternatif jawaban untuk mengetahui hasil belajar siswa pada ranah kognitif. Tes dilaksanakan

pada saat *pretest* dan *posttest*. *Pretest* atau tes awal diberikan dengan tujuan untuk mengetahui kemampuan awal subjek penelitian. Sementara *posttest* atau tes akhir diberikan dengan tujuan untuk melihat perubahan hasil belajar siswa pada ranah kognitif pada kelas eksperimen (menggunakan *software Cx-Designer*) dan kelas kontrol (tanpa menggunakan *software Cx-Designer*) pada mata pelajaran pemrograman sistem kontrol mekanik.

Untuk lebih ringkasnya mengenai teknik pengumpulan data yang akan dilakukan, dapat dilihat pada Tabel 3.6 berikut ini :

| N <sub>0</sub> | <b>Teknik</b>     | <b>Instrumen</b>                           | <b>Jenis Data</b>                                                                                                    | <b>Sumber Data</b>                                      |
|----------------|-------------------|--------------------------------------------|----------------------------------------------------------------------------------------------------|---------------------------------------------------------|
| 1              | Studi Pendahuluan | Observasi                                  | Metode pembelajaran,<br>penggunaan media<br>pembelajaran                                                                                                    | Proses<br>Pembelajaran                                  |
| $\overline{c}$ | Studi Literatur   |                                            | Teori-teori penunjang yang<br>berhubungan dengan penelitian                                                                                                    | Buku-buku<br>referensi,<br>skripsi,<br>internet, dll.   |
| 3              | <b>Tes</b>        | Soal <i>pretest</i><br>dan <i>posttest</i> | Hasil belajar siswa pada ranah<br>kognitif pada kelas eksperimen<br>(menggunakan software Cx-<br><i>designer</i> ) dan kelas kontrol<br>(tanpa menggunakan software<br>$Cx-Designer)$ | Siswa kelas<br>eksperimen<br>dan siswa<br>kelas kontrol |

Tabel 3.6 Teknik pengumpulan data

# **G. Teknik Analisis Data**

Setelah data terkumpul dari hasil pengumpulan data, maka langkah berikutnya adalah mengolah data atau menganalisis data. Karena data yang diperoleh dari hasil penelitian merupakan data mentah yang belum memiliki makna berarti, maka data tersebut harus diolah terlebih dahulu, sehingga dapat memberikan arah untuk pengkajian lebih lanjut.

### **1. Analisis Data** *Pretest, Posttest***,** *Gain* **Siswa**

Analisis ini dilakukan untuk mengetahui hasil belajar siswa ranah kognitif sebelum pembelajaran (*pretest*) dan hasil belajar siswa ranah kognitif setelah diberikan perlakuan (*posttest*), serta melihat ada atau tidaknya peningkatan (*gain*) hasil belajar ranah kognitif setalah digunakannya *software Cx-Designer* sebagai media pembelajaran. Berikut langkah-langkah yang dilakukan untuk menganalisi data *pretest, posttest* dan *gain* siswa :

a. Pemberian skor dan merubahnya kedalam bentuk nilai

Skor untuk soal pilihan ganda ditentukan berdasarkan metode *rights only*, yaitu jawaban benar diberi skor satu dan jawaban yang salah atau butir soal yang tidak dijawab diberi skor nol. Skor setiap siswa ditentukan dengan menghitung jumlah jawaban yang benar. Skor yang diperoleh tersebut kemudian dirubah menjadi nilai dengan ketentuan sebagai berikut :

Nilai Siswa 
$$
= \frac{skor siswa}{skor maksimum} x 100
$$

b. Menghitung *gain* semua subjek penelitian (siswa)

*Gain* adalah selisih antara nilai *posttest* dan nilai *pretest.* Secara matematis dituliskan sebagai berikut:

Data *Gain* tersebut dijadikan sebagai data peningkatan hasil belajar siswa ranah kognitif. Adapun hasil belajar ranah kognitif ini dikatakan meningkat apabila terjadi perubahan yang positif sebelum dan sesudah pembelajaran (*gain* bernilai positif).

# c. Menghitung rata-rata *gain*

Nilai rata-rata (*mean*) dari *gain* untuk kelas eksperimen dan kelas kontrol ditentukan dengan menggunakan rumus:

$$
\bar{x} = \frac{\Sigma \text{ gain siswa}}{\text{banyaknya siswa}}
$$

### **2. Analisis** *Gain* **Normalisasi (***N-Gain***)**

Analisis *gain* normalisasi digunakan untuk mengetahui kriteria *gain*  yang diperoleh. *Gain* didapat dari data skor *pretest* dan *posttest* yang kemudian diolah untuk menghitung rata-rata *gain* normalisasi. Rata-rata *gain*  normalisasi dihitung menggunakan rumus :

$$
\langle g \rangle = \frac{\% \langle G \rangle}{\% \langle G \rangle \max} = \frac{\% \langle f \rangle - \% \langle si \rangle}{100 - \% \langle si \rangle}
$$

(Hake, 1998)

Keterangan:

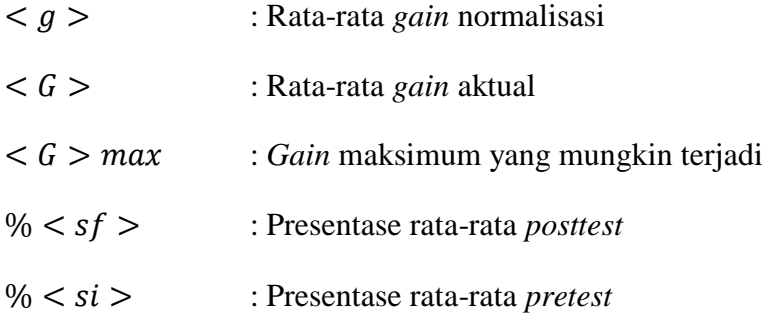

Tabel 3.7 Kriteria *gain* normalisasi

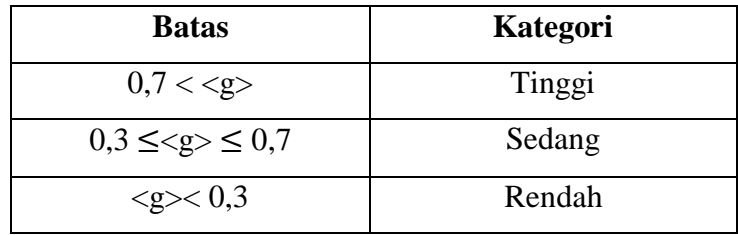

Setelah pengolahan data *pretest, posttest, gain* dan *gain* normalisasi

selanjutnya adalah menganalisis data dengan tujuan untuk menguji asumsi-

asumsi statistik. Adapun langkah-langkah dalam mengolah data adalah mengujian asumsi-asumsi statistik, yaitu uji normalitas distribusi, uji homogenitas kemudian uji hipotesis.

# **3. Uji Normalitas**

Uji normalitas digunakan untuk mengetahui kondisi data apakah berdistribusi normal atau tidak. Kondisi data berdistribusi normal menjadi syarat untuk menguji hipotesis menggunakan statistik parametrik. Normal atau tidaknya distribusi dapat dilakukan dengan menggunakan persamaan *Chi-Square*. Data hasil tes pada kelas eksperimen maupun pada kelas kontrol perlu diuji kenormalan distribusinya. Uji normalitas pada penelitian ini dilakukan dengan langkah-langkah sebagai berikut :

- a. Menghitung rentang skor (r)  $r = skor$  tertinggi – skor terendah (Sudjana, 2002, hlm. 91)
- b. Menemtukan banyak kelas interval (K)  $K = 1 + 3.3 \log n$  (Sudjana, 2002, hlm. 47)
- c. Menentukan panjang kelas interval (p)

$$
p = \frac{rentang skor}{banyak kelas}
$$
 (Sudjana, 2002, hlm. 47)

- d. Membuat distribusi frekuensi
- e. Menghitung mean (rata-rata  $\overline{X}$ )

$$
\bar{X} = \frac{\sum F_i X_i}{\sum F_i}
$$
 (Sudjana, 2002, hlm. 67)

f. Menghitung simpangan baku (s)

$$
S = \sqrt{\frac{\Sigma F_i (x_i - \bar{x})^2}{n - 1}}
$$
 (Sudjana, 2002, hlm. 95)

g. Tentukan batas kelas interval  $(x_{in})$  dengan rumus :

 $(x_{in}) = Bb - 0.5$  dan  $Ba + 0.5$  kali desimal yang digunakan interval kelas, dimana Bb = batas bawah interval dan Ba = batas atas interval kelas.

h. Menghitung harga baku (Z)

$$
Z_i = \frac{(x_i - \bar{x})}{s}
$$
 (Sudjana, 2002, hlm. 99)

i. Menghitung luas daerah tiap-tiap interval (l)

Lihat nilai peluang  $Z_i$  pada tabel statistik, isikan pada kolom  $l_0$ harga  $x_i$  dan  $x_n$  selalu diambil nilai peluang 0,5. Hitung luas tiap interval, isikan pada kolom l<sub>i</sub>.

$$
L_i = L_1 - L_2
$$

Keterangan :  $L_1$ = nilai peluang baris atas,  $L_2$ = nilai peluang baris bawah.

j. Menghitung frekuensi ekspetasi (frekuensi yang diharapkan)

$$
e_i = L_i \cdot \Sigma f_i
$$

- k. Menghitung Chi-Kuadrat (x)
	- $x^2 = \frac{(f_i e_i)^2}{2}$  $\boldsymbol{e}$ (Sudjana, 2002, hlm. 273)
- l. Hasil perhitungan  $x^2$ <sub>hitung</sub> selanjutnya dibandingkan dengan  $x^2$ <sub>t</sub> dengan ketentuan sebagai berikut :
	- 1) Tingkat kepercayaan 95%
	- 2) Derajat kebebasan  $(dk = k-3)$
	- 3) Apabila  $x^2_{hitung} < x^2_{table}$  berarti data berdistribusi normal
- m. Menghitung tabel uji normalitas

Tabel 3.8 Tabel uji normalitas

| $-14.000$<br>140<br>tabel<br>nuuung<br>-<br>__ | N0 | <b>Kelas</b> |  | T<br>- 6 K |  |  |  |  |
|------------------------------------------------|----|--------------|--|------------|--|--|--|--|
|------------------------------------------------|----|--------------|--|------------|--|--|--|--|

**Ramdan Gumelar, 2015**

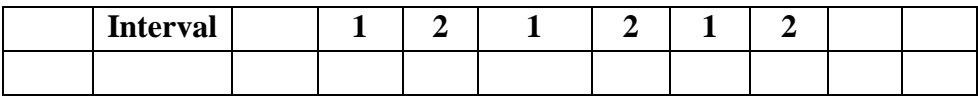

- n. Membandingkan nilai  $x^2$ <sub>hitung</sub> yang didapat dengan nilai  $x^2$ <sub>t</sub> pada derajat kebebasan  $dk = k - 3$  dan taraf kepercayaan 95%
- o. Kriteria pengujian

Jika  $x^2_{hitung} < x^2_{table}$  berarti data berdistribusi normal.

# **4. Uji Homogenitas (Uji F)**

Uji homogenitas digunakan untuk menentukan sampel dari populasi dua kelas yang homogen. Apabila kesimpulan menunjukan kelompok data homogen, maka data berasal dari populasi yang sama dan layak untuk diuji statistik parametrik. Adapun langkah-langkah pengolahan sebagai berikut :

a. Mencari nilai F dengan rumus, sebagai berikut :

$$
F = \frac{Vb}{Vk} \text{ atau } F = \frac{\text{Varians terbesar}}{\text{Varians terkecil}}, \text{dimana Varians} = S^2
$$

(Sugiyono, 2012, hlm. 275)

b. Menentukan derajat kebebasan

$$
dk_1 = n_1 - 1; dk_2 = n_2 - 1
$$

- c. Menentukan nilai  $F_{table}$  pada taraf signifikansi 5% dari responden
- d. Penentuan keputusan

Varians dianggap homogen bila  $F_{hitung} < F_{table}$ . Pada taraf kepercayaan 95% dengan derajat kebebasan  $dk_1 = n_1 - 1$  dan  $dk_2 =$  $n_2 - 1$ , maka kedua varians dianggap sama (homogen). Dan sebaliknya tidak homogen.

# **5. Uji Hipotesis**

Uji hipotesis menggunakan uji dua pihak (two tail test). Uji dua pihak digunakan bila hipotesis nol  $(H_0)$  berbunyi sama dengan dan hipotesis alternatifnya ( $H_1$ ) berbunyi tidak sama dengan ( $H_0 = H_1 \neq$ ).

Uji hipotesis penelitian didasarkan pada data hasil belajar *pretest* dan *posttest* serta peningkatan hasil belajar (*gain*) siswa. Untuk sampel independen (tidak berkorelasi) dengan jenis data interval menggunakan uji *ttest*. Terdapat beberapa rumus *t-test* yang digunakan untuk pengujian, dan berikut ini penjelasannya :

- a. Bila jumlah anggota sampel  $n_1 = n_2$ , dan varian homogen maka dapat digunakan rumus *t-test* baik *seperated varian* maupun *pooled varian* dan untuk mencari harga t-tabel dapat dicari dengan  $n_1 + n_2 - 2$ .
- b. Bila jumlah anggota sampel  $n_1 \neq n_2$ , dan varian homogen maka dapat digunakan dengan rumus *t-test* dengan *pooled varians* dan untuk mencari harga t-tabel dapat dicari dengan  $dk = n_1 + n_2 - 2$ .
- c. Bila jumlah anggota sampel  $n_1 = n_2$ , dan varian tidak homogen maka dapat digunakan rumus *t-test* baik *seperated varian* maupun *pooled varian* dan untuk mencari harga t-tabel dapat dicari dengan  $dk = n_1 - 1$  atau  $dk = n_2 - 1$  (Phopan, 1973).
- d. Bila jumlah anggota sampel  $n_1 \neq n_2$ , dan varian tidak homogen maka dapat di gunakan dengan rumus *t-test seperated varian*, untuk kriteria seperti ini harga t-tabel diganti atau dicari harga t penggantinya untuk mencari harga t pengganti dihitung dari selisih harga t-tabel dengan  $(dk = n_1 - 1)$  dan  $(dk = n_2 - 1)$  dibagi dua, dan kemudian ditambahkan dengan harga t yang terkecil.

$$
t_{pengganti} = \frac{t_{tablel} dk (n_1 - 1) - t_{tablel} dk (n_2 - 1)}{2} + t_{tablel} t_{circle}
$$

Adapun rumus *seperated varian* sebagai berikut :

$$
t = \frac{\bar{X}_1 - \bar{X}_2}{\sqrt{\frac{S_1^2}{n_1} + \frac{S_2^2}{n_2}}}
$$

Sedangkan rumus *pooled varian* sebagai berikut :

$$
t = \frac{\bar{X}_1 - \bar{X}_2}{\sqrt{\frac{(n_1 - 1)S_1^2 + (n_2 - 1)S_2^2}{n_1 + n_2 - 2} \left(\frac{1}{n_1} + \frac{1}{n_2}\right)}}
$$

Dimana :

 $n_1$  = banyaknya data kelompok satu

 $n_2$  = banyaknya data kelompok dua

 $\bar{X}_1$  = rata-rata nilai dari data kelompok satu

 $\bar{X}_2$  = rata-rata nilai dari data kelompok dua

 $S_1^2$  = standar deviasi dari data kelompok satu

 $S_2^2$  = standar deviasi dari data kelompok dua

(Sugiyono, 2012, hlm. 272-273)

Setelah melakukan perhitungan uji t, maka selanjutnya membandingkan hasil perhitungan  $t_{hitung}$  dengan  $t_{table}$  yang telah ditentukan, dan selanjutnya adalah menarik kesimpulan dengan aturan sebagai berikut :

- a. Terima  $H_0$  jika  $t_{hitting}$  memenuhi batas  $-t_{1-1/2\alpha} < t_{hitung} < t_{1-1/2\alpha}$ ; Tidak ada perbedaan hasil belajar siswa antara kelas yang menggunakan media pembelajaran *software Cx-Designer* dengan kelas yang tanpa menggunakan media pembelajaran *software Cx-Designer* pada mata pelajaran pemrograman sistem kontrol mekanik.
- b. Terima  $H_1$  jika  $t_{hitting}$  tidak memenuhi batas  $-t_{1-1/2\alpha} < t_{hit} < t_{1-1/2\alpha}$ ; Adanya perbedaan hasil belajar siswa antara kelas yang menggunakan media pembelajaran *software Cx-Designer* dengan

kelas yang tanpa menggunakan media pembelajaran *software Cx-Designer* pada mata pelajaran pemrograman sistem kontrol mekanik.

# **H. Prosedur dan Alur Penelitian**

Penelitian ini dilaksanakan tiga tahap, yaitu tahap persiapan, tahap pelaksanaan dan tahap pengolahan dan analisis data. Secara garis besar kegiatankegiatan yang dilakukan pada setiap tahapan adalah sebagai berikut:

## **1. Tahap Persiapan**

Tahap persiapan yang dilakukan sebelum penelitian dilakukan meliputi beberapa hal, diantaranya :

- a. Observasi awal dilakukan untuk melaksanakan studi pendahuluan melalui pengamatan terhadap proses pembelajaran dilihat dari metode, penggunaan media pembelajaran pada pembelajaran pemrograman sistem kontrol mekanik di sekolah tempat penelitian akan dilakasanakan.
- b. Studi literatur, hal ini dilakukan untuk memperoleh teori-teori yang menjadi landasan mengenai permasalahan yang akan diteliti.
- c. Mempelajari kurikulum untuk menentukan materi pembelajaran dalam penelitian serta untuk mengetahui tujuan dan kompetensi dasar yang hendak dicapai.
- d. Menentukan sampel penelitian.
- e. Membuat dan menyusun kisi-kisi instrumen tes dan instrumen tes.
- f. Melakukan uji coba instrumen.
- g. Menganalisis hasil uji coba instrumen tes dan kemudian menentukan soal yang layak digunakan untuk penelitian.

### **2. Tahap Pelaksanaan**

Setelah kegiatan pada tahap persiapan dilakukan, selanjutnya dilakukan kegiatan tahap pelaksanaan yang meliputi :

- a. Memberikan tes awal (*pretest*) untuk mengethui hasil belajar siswa ranah kognitif sebelum diberikan perlakuan di kelas kontrol dan kelas eksperimen.
- b. Memberikan perlakuan (*treatment*) yaitu dengan menggunakan *software Cx-Designer* sebagai media pembelajaran untuk kelas eksperimen, sedangkan untuk kelas kontrol pembelajaran dilakukan tanpa menggunakan media pembelajaran *software Cx-Designer*.
- c. Memberikan tes akhir (*posttest*) untuk mengetahui hasil belajar siswa ranah kognitif setelah dilaksanakannya pembelajaran di kelas eksperimen dan kelas kontrol.

# **3. Tahap Pengolahan dan Analisis Data**

Setelah kegiatan pada tahap pelaksanaan dilakukan tahapan selanjutnya adalah melakukan pengolahan dan analisis data. Pada tahapan ini kegiatan yang dilakukan antara lain:

- a. Mengolah data hasil *pretest* dan *posttest*.
- b. Membandingkan hasil analisis tes antara sebelum diberikan perlakuan dan setelah diberikan perlakuan untuk melihat apakah terdapat pengaruh hasil belajar siswa pada ranah kognitif.
- c. Membandingkan hasil belajar siswa antara kelas eksperimen dengan kelas kontrol.
- d. Memberikan kesimpulan berdasarkan hasil yang diperoleh dari pengolahan data.
- e. Membuat laporan penelitian.

Untuk lebih jelasnya, alur penelitian yang dilakukan dapat digambarkan sebagai berikut:

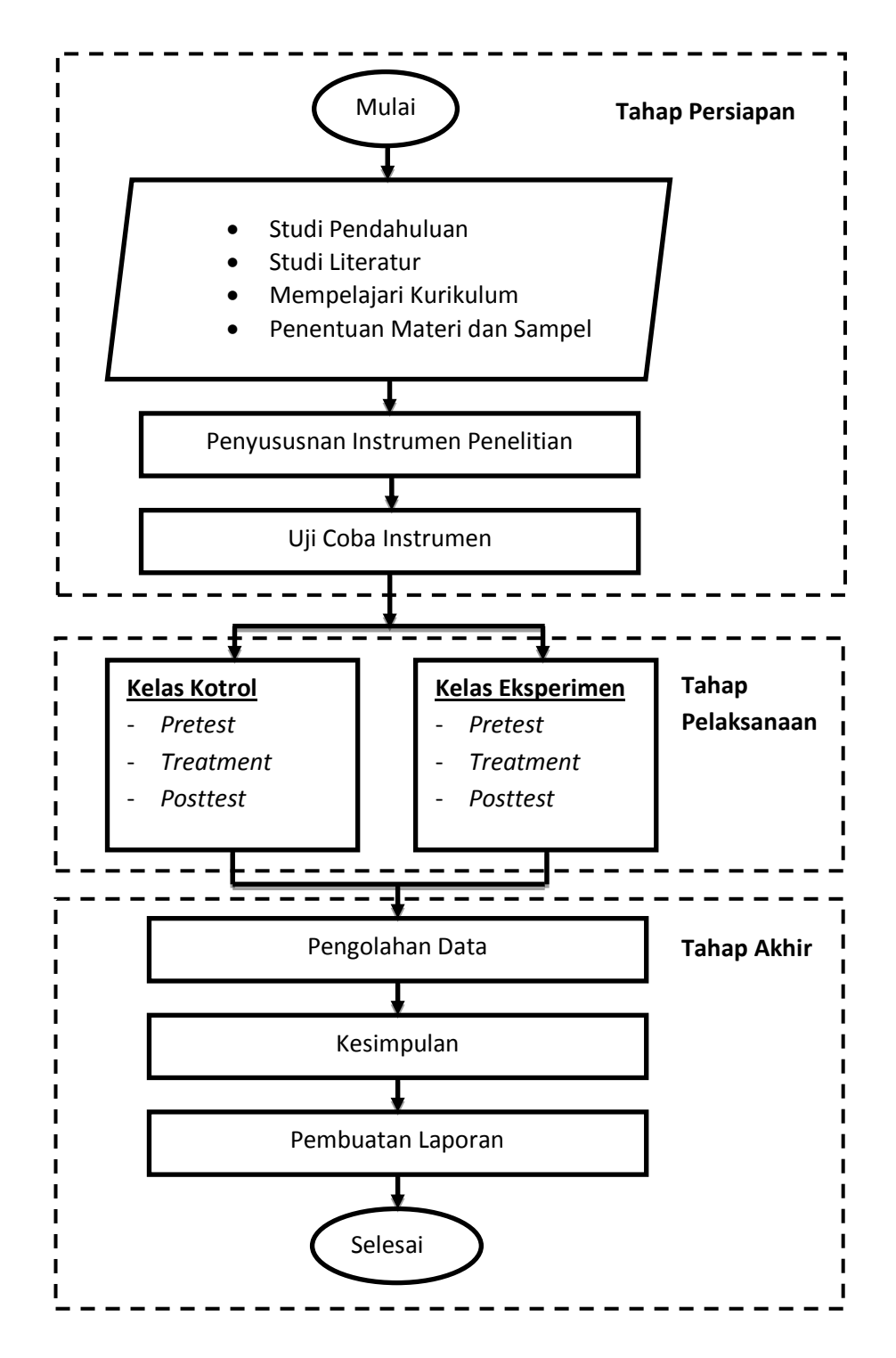

Gambar 3.1 Alur penelitian